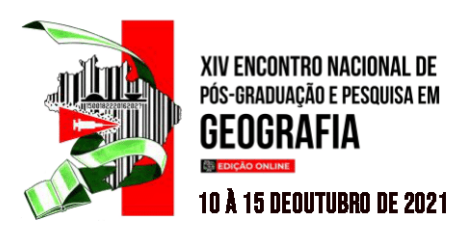

# **A APLICAÇÃO DO GOOGLE MY MAPS NO PROCESSO DE ANÁLISE SOCIOAMBIENTAL DA REGIÃO METROPOLITANA DE BELO HORIZONTE (RMBH\MG) COMO PROPOSTA GEOGRÁFICA DE ENSINO<sup>1</sup>**

Paulo Henrique Fernandes Botelho<sup>2</sup> João Victor Gonçalves Mendonça<sup>3</sup> Lorena Gabrielle Ferreira Bonutty<sup>4</sup> Marina Gabriele Amarante Santos<sup>5</sup>

#### **RESUMO**

A Geografia frequentemente é apresentada aos alunos de forma compartimentada, demonstrando somente seus aspectos físicos ou humanos. Assim, propõe-se uma atividade de Geografia socioambiental, utilizando como unidade espacial de análise a Região Metropolitana de Belo Horizonte (RMBH). O objetivo do trabalho é aplicar a geotecnologia Google My Maps no processo de análise dos aspectos socioambientais que integram o espaço da RMBH, funcionando como atividade de ensino. Especificamente realizou-se uma breve definição dos conceitos de geotecnologias, análise espacial, sistemas de informação geográficas, geoprocessamento e geografia socioambiental como embasamento teórico-epistemológico do trabalho, além de demonstrar a aplicação desta atividade em um minicurso de férias na PUC\MG. Para subsidiar a análise, demarcou-se no Google My Maps 27 pontos subdivididos nos seguintes aspectos: hídricos, histórico-culturais, econômicos, geológicosgeomorfológicos e administrativos, dados que foram exportados para o software Arcgis para a elaboração de mapeamentos de localização dos aspectos socioambientais da área de estudo. A proposta de análise socioambiental demonstrou que a RMBH é uma importante área metropolitana, que possui uma diversidade de aspectos socioambientais que podem ser explorados no processo de ensino-aprendizagem de Geografia em diferentes níveis de ensino, aspecto ressaltado pelos 10 participantes do minicurso mencionado . A análise socioambiental de uma área metropolitana como a RMBH pode proporcionar também a análise integrada dos aspectos físicos e humanos da Geografia, bem como, a aproximação dos conteúdos ensinados em sala de aula com o cotidiano dos alunos.

**Palavras-Chave:** Geotecnologias, Estudos Socioambientais, Google My Maps, Região Metropolitana de Belo Horizonte, Ensino de Geografia.

<sup>1</sup> Agradecemos a Coordenação de Pessoal de Nível Superior (CAPES) e ao Programa Universidade para todos (PROUNI) pelas bolsas de mestrado e graduação concedidas.

<sup>2</sup> Mestrando pelo Programa de Pós Graduação em Geografia-Tratamento da Informação Espacial da PUC/MG. paulohfbgeo@gmail.com.

<sup>3</sup> Graduando em Geografia pela Pontifícia Universidade Católica de Minas Gerais (PUC\MG). jaovgm03@gmail.com.

<sup>4</sup> Mestranda pelo Programa de Pós Graduação em Geografia-Tratamento da Informação Espacial da PUC/MG. lorena.bonutty@gmail.com

<sup>5</sup> Mestranda pelo Programa de Pós Graduação em Geografia-Tratamento da Informação Espacial da PUC/MG.amarantemarinageo@gmail.com.

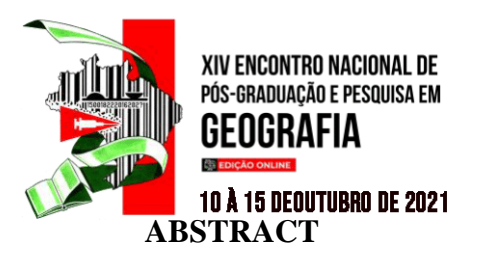

Geography is often presented to students in a compartmentalized way, showing only its physical or human aspects. Thus, an activity of socio-environmental geography is proposed, using the Metropolitan Region of Belo Horizonte (RMBH) as the spatial unit of analysis. The objective of the work is to apply Google My Maps geotechnology in the process of analyzing the social and environmental aspects that make up the RMBH space, functioning as a teaching activity. Specifically, a brief definition of the concepts of geotechnologies, spatial analysis, geographic information systems, geoprocessing and socio-environmental geography was carried out as a theoretical-epistemological basis for the work, in addition to demonstrating the application of this activity in a short course at PUC\MG. To support the analysis, 27 points were demarcated on Google My Maps, subdivided into the following aspects: water, historical-cultural, economic, geological-geomorphological and administrative, data that were exported to the Arcgis software for the preparation of aspect location mappings of the study area. The proposal of socio-environmental analysis showed that the RMBH is an important metropolitan area, which has a diversity of socio-environmental aspects that can be explored in the teaching-learning process of Geography at different levels of education, an aspect highlighted by the 10 participants in the mentioned short course The socio-environmental analysis of a metropolitan area such as the RMBH can also provide an integrated analysis of the physical and human aspects of Geography, as well as the approximation of the contents taught in the classroom with the daily lives of students.

**Keywords :** Geotechnologies, socio-environmental studies, Google My Maps, Metropolitan Region of Belo Horizonte.

# **INTRODUÇÃO**

O Geoprocessamento e a Análise Espacial são áreas do conhecimento que abrangem diversas metodologias e geotecnologias relacionadas à coleta, ao armazenamento, ao processamento e à representação espacial de dados geográficos. Neste trabalho entende-se as geotecnologias como um conjunto de técnicas e métodos relacionados a análise espacial, considerando diferentes escalas e dados geoespaciais. As geotecnologias têm ganhado cada vez mais espaço no processo de análise espacial, inclusive funcionam como mecanismos para estabelecer interfaces entre os aspectos socioeconômicos e ambientais da ciência geográfica. Esta compartimentação da Geografia dificulta a análise do espaço geográfico, por isso, este trabalho buscou como concepção teórica a geografia socioambiental, que representa a interseção entre os aspectos supracitados.

A aplicação de geotecnologias no processo de análise de estudos socioambientais pode se dar em diferentes contextos e unidades espaciais. As mesmas podem ser utilizadas em pesquisas acadêmicas e no processo de ensino-aprendizagem, em diferentes níveis de ensino. As geotecnologias também podem ser empregadas em diferentes unidades espaciais, tais como: cavidades geológicas, bacias hidrográficas e hidrogeológicas, áreas de preservação permanente, municípios e regiões metropolitanas, como a Região Metropolitana de Belo Horizonte (RMBH/MG) escolhida como unidade espacial de análise deste artigo.

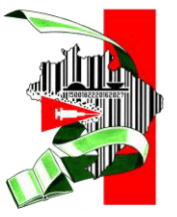

XIV ENCONTRO NACIONAL DE PÓS-GRADUACÃO E PESOUISA EM

10 À 15 DEOUTUBRO DE 2021

#### **ISSN: 2175-8875**

Sendo assim, o objetivo do trabalho é aplicar a geotecnologia Google My Maps no processo de análise dos aspectos socioambientais que integram o espaço da RMBH/MG, funcionando como atividade geográfica de ensino. Especificamente realizou-se, de modo conciso, a definição dos conceitos de geotecnologias, análise espacial, sistemas de informação geográficas (SIG), geoprocessamento e geografia socioambiental para funcionar como embasamento teórico-epistemológico do trabalho, além de demonstrar brevemente a aplicação desta atividade em um minicurso de férias do Programa de Pós Graduação em Geografia-Tratamento da Informação Espacial que foi ministrado pelos autores em junho de 2021 de forma online na plataforma teams.

A relevância deste artigo se respalda na apresentação de uma atividade para aplicar a geotecnologia Google My Maps nos estudos socioambientais, área do conhecimento que conjuga os aspectos socioeconômicos e ambientais da Geografia, que muitas vezes é abordada de forma compartimentada. As geotecnologias e os sistemas de informação geográfica (SIG) têm um papel importante no processo de análise espacial: simplificar o tratamento de dados geográficos, deixando-os com maior precisão e qualidade gráfica. Além do fato de que as geotecnologias podem contribuir para o ensino de Geografia nos diferentes níveis de ensino, seja no Ensino Básico (fundamental e médio) ou no Ensino Superior (mestrado e doutorado), deixando o processo de aprendizagem mais fluído e condizente com a realidade dos discentes, que, muitas vezes utilizam em seu cotidiano diversos aplicativos e softwares geotecnológicos, aspecto que foi relatado pelos participantes do minicurso anteriormente mencionado.

Para além, a ferramenta Google My Maps foi utilizada para analisar o espaço da RMBH/MG por ser uma geotecnologia que pode ser acessada online e através de uma conta google, que pode ser criada em poucos instantes. A utilização de ferramentas google também se refere ao fato de que utilizando-as não é necessário baixar um software, como normalmente ocorre com a utilização de diversas outras geotecnologias gratuitas, como o Qgis (Quantum Gis), por exemplo, facilitando a utilização no ambiente escolar, que muitas vezes, apresenta computadores com armazenamento restrito e com baixa velocidade.

O presente estudo é subdividido nos seguintes tópicos: introdução, esta em questão, metodologia, demonstrando o caminho trilhado na pesquisa, aporte teórico, contendo a explanação dos conceitos de análise espacial, SIG, geoprocessamento e geografia socioambiental, tópico de análise, que dá enfoque na geotecnologia Google My Maps e sua aplicação no contexto socioambiental da RMBH, além da breve descrição da aplicação desta atividade em um minicurso de férias da PUC-MG.

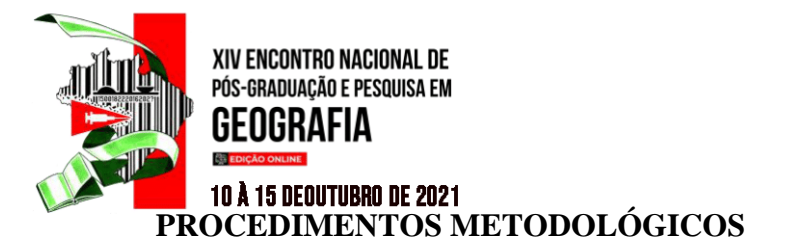

A Região Metropolitana de Belo Horizonte (RMBH/MG) localiza-se na porção central do Estado de Minas Gerais e, segundo o Plano Metropolitano da Região Metropolitana de Belo Horizonte (2021), possui atualmente 34 municípios, quais sejam: Belo Horizonte, Betim, Contagem, Vespasiano, Ibirité, Ribeirão das Neves, Caeté, Sabará, Raposos, Pedro Leopoldo, Nova Lima, Lagoa Santa, Rio Acima, Santa Luzia, Brumadinho, Esmeraldas, Igarapé, Mateus Leme, Juatuba, São José da Lapa, Florestal, Rio Manso, Confins, Mário Campos, São Joaquim de Bicas, Sarzedo, Jaboticatubas, Taquaraçu de Minas, Itaguara, Capim Branco, Baldim, Matozinhos, Nova União e Itatiaiuçu (figura 1).

**ISSN: 2175-8875** 

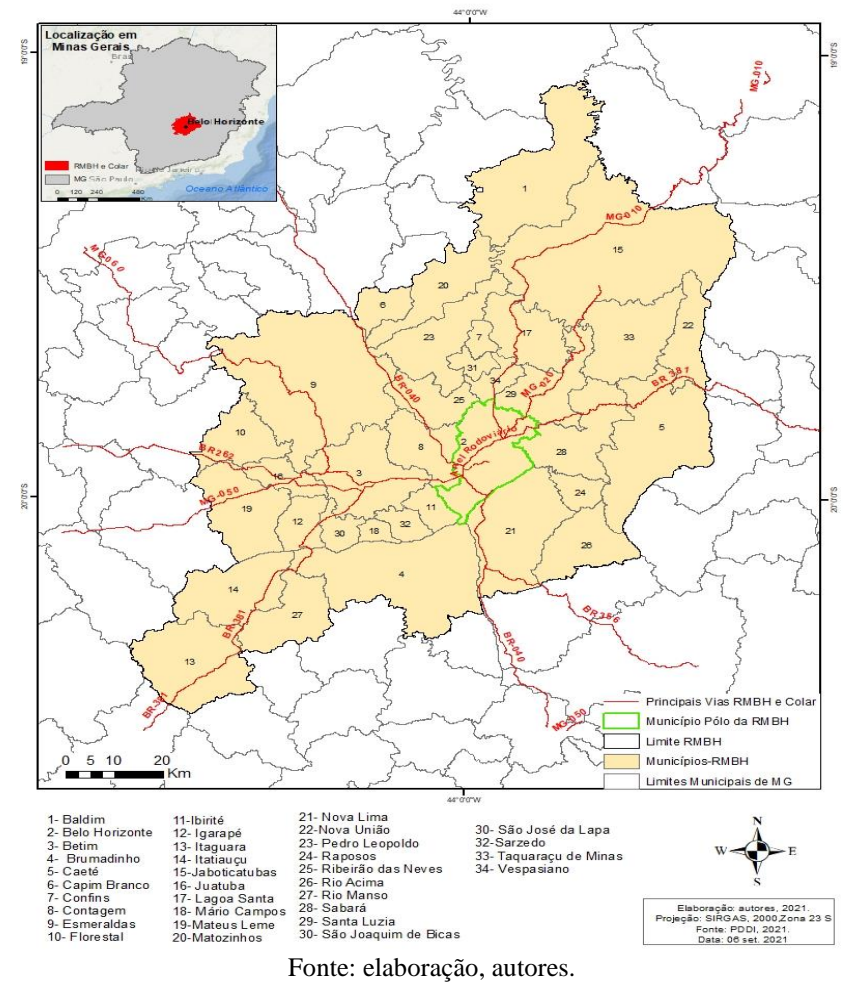

Figura 1- Região Metropolitana de Belo Horizonte (RMBH)-Localização

A RMBH apresenta uma série de aspectos socioambientais que denotam a região uma importante área a ser estudada dentro do Estado de Minas Gerais, tais como a sua geomorfologia, conjunto de minerais metálicos, diversidade de cursos hídricos que auxiliam no abastecimento da região, a presença de atividades culturais tais como museus de arte,

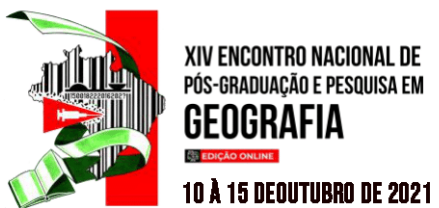

dentre outros aspectos. Desse modo, a proposta de atividade de ensino que envolve os aspectos socioambientais que integram a RMBH\MG, que foi aplicada no minicurso do Programa de Pós Graduação em Geografia-Tratamento da Informação Espacial da PUC-MG foi realizada em três etapas: I) aporte teórico II) demarcação de pontos e III) elaboração de mapeamentos.

I) Na primeira etapa, os conceitos de Análise Espacial, Sistemas de Informações Geográficas (SIG), Geoprocessamento, Geotecnologias e Geografia socioambiental funcionaram como embasamento teórico-metodológico do trabalho. Para definir Análise Espacial e Sistemas de Informações Geográficas utilizou-se das ideias de Longley (2001), Fitz (2008) e Mendonça (2011). O conceito de Geoprocessamento foi definido por Câmara e Queiroz (2004), Moura (2005) e Moreira (2005) e a definição de Geotecnologias foi embasada nas ideias de Giometti e Pancher (2012), Tôsto et al (2014) e Souza et al (2021). Para abordar o termo geografia socioambiental, pautou-se nas colocações elaboradas por Mendonça (2001).

II) Na segunda etapa, utilizou-se como ferramenta metodológica a geotecnologia Google My Maps por proporcionar uma visualização interativa do mapeamento. No Google My Maps demarcou-se 24 pontos subdivididos nos seguintes aspectos : hídricos ( cor azul) histórico- culturais (cor amarela), econômicos (cor verde), político-administrativos (cor vermelha) e geológicos\geomorfológicos (cor roxa), (quadro 1).

| <b>ASPECTOS</b>            | <b>PONTOS</b>                                                                                                    |
|----------------------------|----------------------------------------------------------------------------------------------------|
| <b>Hídricos</b>            | Barragem Rio Manso, Barragem Várzea das Flores, Barragem<br>Serra Azul, Rio das Velhas.                                                                                                    |
| Histórico-Culturais        | Instituto Inhotim, Casa Branca e Ruínas do Forte de Brumadinho,<br>Museu do Ouro, Lagoa da Pampulha, Praça da Liberdade e<br>Mercado Central.                                                                                                    |
| Econômicos                 | Aeroporto Internacional Tancredo Neves, fábrica da FIAT,<br>Cidade Industrial, Mina de Morro Velho e Mina de Águas Claras,<br>Mina Córrego do Feijão.                                                                                              |
| Político-administrativos   | Centro de Administração do Estado de Minas Gerais (Cidade<br>Administrativa).                                                                                                    |
| Geológicos Geomorfológicos | Gruta da Lapinha, Parque Estadual Serra do Rola Moça, Parque<br>Estadual do Sumidouro, Parque Estadual Serra do Gandarela,<br>Parque Municipal Américo Renné Giannetti e Parque Serra<br>Verde, Parque Nacional Serra do Cipó e Gruta Rei do Mato. |

Quadro 1- RMBH: Aspectos Socioambientais

Fonte: elaboração, autores.

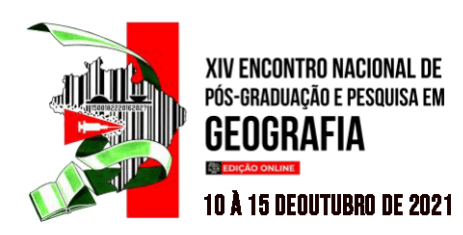

Os pontos demarcados no quadro 1 representam os pontos que os autores julgam representativos dos aspectos socioambientais da Região Metropolitana de Belo Horizonte (RMBH) e os mesmos foram representados por pontos e não por área devido a escala de análise utilizada na pesquisa. Para uma representação fidedigna desses aspectos, seria necessário realizar um mapeamento colaborativo com uma amostra significativa de habitantes da RMBH, entretanto, este artigo trata-se somente de uma proposta de atividade para a análise socioambiental de uma unidade espacial, no caso, a RMBH.

E, no que se refere ao processo de exportação dos pontos da geotecnologia Google My Maps para um software de SIG, como o Arcgis ou Qgis por exemplo, ocorreu clicando no botão demarcado com "três pontos" no menu do Google MyMaps e assinalando a opção "exportar para KML\KMZ" ( figura 2). No software de SIG utilizado, basta converter o arquivo de KML para shapefile e realizar o mapeamento desejado.

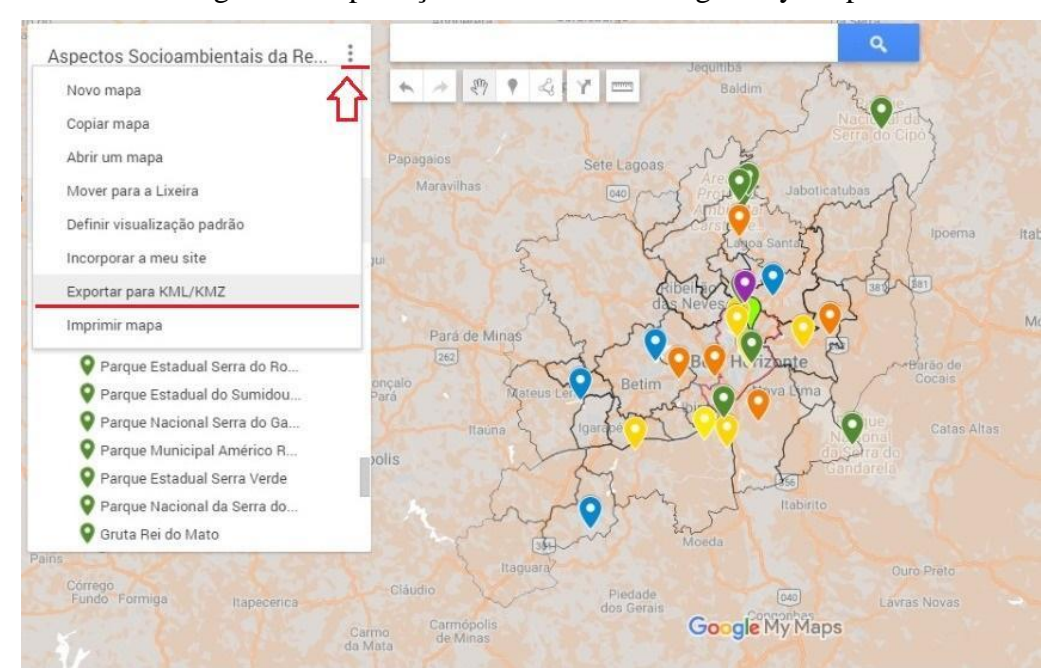

Figura 2- Exportação de Pontos do Google My Maps

Fonte: Google My Maps (2021), elaboração, autores.

 III) Na terceira etapa, realizou-se dois mapeamentos estáticos, um de localização da área de estudo e outro a respeito da espacialização dos pontos demarcados como representativos dos aspectos socioambientais da Região Metropolitana de Belo Horizonte (RMBH), utilizando a licença do software Arcgis versão 10.6 do laboratório de cartografia da PUC-Minas.

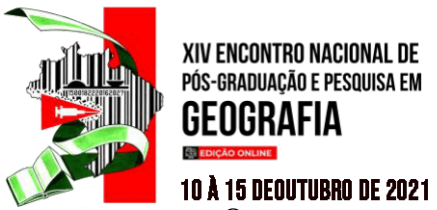

GFNGRAFIA

**ISSN: 2175-8875** 

Os mapeamentos mencionados foram realizados tendo como base os critérios da análise espacial, dos sistemas de informação geográfica e do geoprocessamento, conceitos que serão explanados no próximo tópico, associados à temática da geografia socioambiental.

# **ANÁLISE ESPACIAL, SIG E GEOPROCESSAMENTO INTEGRADOS A GEOGRAFIA SOCIOAMBIENTAL**

A análise do espaço ou análise espacial é realizada por inúmeras áreas do conhecimento, tais como as Ciências Biológicas, Ciências Sociais, Arquitetura, Geografia, entre outras. Existem diversas definições para análise espacial, desde as mais simples até as mais complexas e esta pode ser entendida por Longley (2001) como um conjunto e métodos cujos resultados se modificam à medida que a localização dos objetos em análise também se altera (LONGLEY, 2001, p.353). As técnicas de análise espacial se aperfeiçoaram muito com a chegada dos Sistemas de Informação Geográficas (SIG) que agregaram valor aos dados geográficos ao transformar dados brutos em informações mais concisas, que revelam padrões e anomalias que não puderam ser identificadas à primeira vista.

Os Sistemas de Informação Geográficas (SIG) podem ser entendidos como o ambiente de trabalho para analisar os dados geográficos, dispostos em formatos variados. Nestes, agrega-se informações de bancos de dados, informações cartoriais e imagens de satélite, com vistas a analisar um determinado fenômeno geográfico (MENDONÇA et al, 2011, p. 10). Para Fitz (2008) constituem um SIG os seguintes componentes: O *hardware*, que representa a plataforma computacional utilizada, os *dados* ou registros de informações resultantes de estudos, o *software*, ou seja, os programas e sistemas vinculados ao sistema operacional e o *peopleware,* que compõem os profissionais que vão operacionalizar os dados e posteriormente analisá-los. E o processo de aquisição e tratamento dos dados em sistemas de informações geográficas, também conhecido como geoprocessamento, está diretamente relacionado à modelagem de dados (MOURA, 2005, p.36). Dessa forma, o geoprocessamento pode ser definido por Moreira (2005), como um:

> [...]ramo do processamento de dados cuja prioridade é transformar os dados contidos em uma base de informações referenciadas territorialmente (georreferenciadas). O geoprocessamento abrange a cartografia digital, o processamento digital de imagens (PDI) e os sistemas de informação geográfica. (MOREIRA, 2005, p. 114).

A principal diferença entre os SIG e o geoprocessamento se relaciona ao fato de que os SIG processam dados gráficos e não gráficos, com intuito de realizar análises espaciais e modelagens superficiais e o geoprocessamento é bem mais abrangente e abarca qualquer tipo

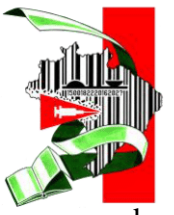

XIV ENCONTRO NACIONAL DE PÓS-GRADUACÃO E PESQUISA EM

**10 Å 15 DEOUTUBRO DE 2021** 

GENGRAFIA

#### **ISSN: 2175-8875**

de dados georreferenciados (CÂMARA; QUEIROZ, 2004, p.3). Tanto os sistemas de informação geográficas, quanto as ferramentas tecnológicas que integram o geoprocessamento podem ser amplamente utilizados nos estudos geográficos, inclusive, nos estudos socioambientais, concepção teórica adotada nesta pesquisa. Sendo assim, pode-se dizer que a geografia socioambiental surgiu em um contexto da sociedade e da natureza associados a problemáticas ambientais em um cenário de urbanização e industrialização crescente nas últimas décadas. Ao integrar a sociedade e a natureza de forma geográfica, sem a subdivisão em geografia física e humana, entende-se os dois termos como partes integrantes de um único processo. Para Mendonça ( 2001) :

> O termo "sócio" aparece, então, atrelado ao termo "ambiental" para enfatizar o necessário envolvimento da sociedade enquanto sujeito, elemento, parte fundamental dos processos relativos à problemática ambiental contemporânea (MENDONÇA, 2001, p.117, grifo dos autores).

Finalizando esta discussão, pode-se mencionar que a geotecnologia que será apresentada no próximo tópico para analisar os aspectos socioambientais da RMBH é implementada através dos Sistemas de Informações Geográficas (SIG) e do geoprocessamento.

# **O GOOGLE MY MAPS COMO GEOTECNOLOGIA DE SUPORTE CARTOGRÁFICO**

As geotecnologias de acordo com Tôsto et al (2014) são: "[...] conjuntos de técnicas e métodos científicos aplicados à análise, à exploração, ao estudo e à conservação dos recursos naturais, considerando diferentes escalas e a informação espacial (localização geográfica)". Além de abranger os Sistemas de Informação Geográficas (SIG) mencionados no tópico anterior, as geotecnologias incluem a Cartografia Digital, o Sensoriamento Remoto, a aerofotogrametria, a geodésia e a topografia (GIOMETTI ;PANCHER, 2012, p. 83). São exemplos de geotecnologias os hardware (satélites, câmeras, GPS, computadores) e os softwares de SIG capazes de realizar a manipulação, o tratamento e o processamento de dados e imagens espaciais (TÔSTO et al, 2014, p. 34).

Com o surgimento dessa ampla gama de tecnologias associadas à aquisição e tratamento de dados relacionados a fenômenos da superfície terrestre, houve um crescente aumento de métodos para a produção de mapas, assim como ferramentas que possibilitaram essa representação, como o Google My Maps utilizado na presente pesquisa.

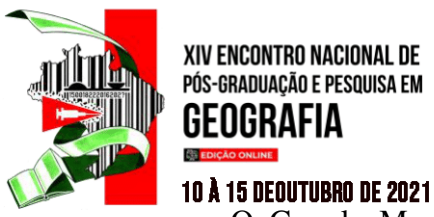

GFNGRAFIA

#### **ISSN: 2175-8875**

O Google My Maps, pertencente à empresa Google, corresponde a um software desenvolvido para a criação e compartilhamento de mapas elaborados digitalmente de forma gratuita. Com essa ferramenta é possível localizar lugares pontualmente, adicionando pontos ou formas, traçar rotas, importar e exportar dados geográficos através de planilhas em formato KML e KMZ, além de personalizar o mapa através de informações adicionais. Outra aplicação importante para o Google My Maps é a possibilidade de produzir mapas colaborativos, onde diferentes indivíduos interagem na elaboração de um mapa de maneira conjunta.

A ferramenta disponibiliza em sua plataforma diferentes mapas bases, como imagens de satélite em resolução satisfatória e relativamente atual, relevo, divisão política, dentre outras funcionalidades, permitindo a identificação de diversos elementos em superfície. Com as bases associadas a elementos espaciais, através do software, é possível comparar e localizar lugares e diferentes pontos, buscando correlações entre eles através de aspectos sociais, econômicos e ambientais, bem como sua distribuição no espaço. Além disso, para Souza et al (2021):

> [...] por meio do uso dessas tecnologias é possível obter e analisar uma grande quantidade de dados, otimizar vários serviços por meio de hardwares e softwares que se comunicam entre si, proporcionando uma maior eficácia. Também possibilitam analisar áreas de difícil acesso, de forma remota, por imagens geradas em tempo real ou por históricos disponíveis, além de várias outras aplicações. (SOUZA et al. 2021, p.43).

Portanto, as geotecnologias reunidas no software Google My Maps, como o sensoriamento remoto, são consideradas importantes ferramentas para estudos socioambientais, tendo em vista a compreensão do espaço, além da conscientização e busca de soluções para os problemas ambientais e sociais (FLORENZANO, 2002). Essas possibilidades do software também se enquadram em um suporte cartográfico para a educação, possibilitando uma análise integrada dos fenômenos que ocorrem em superfície e sua distribuição de maneira visível aos alunos de maneira prática, uma vez que essas associações espaciais podem ser abstratas somente com a teoria aplicada em sala de aula. Para Canto, "o uso destes novos recursos pela cartografia favorece uma interação diferente entre o usuário do mapa e a representação cartográfica em si" (CANTO, 2011, p.29), proporcionando conexões e interpretações diversas pelos alunos.

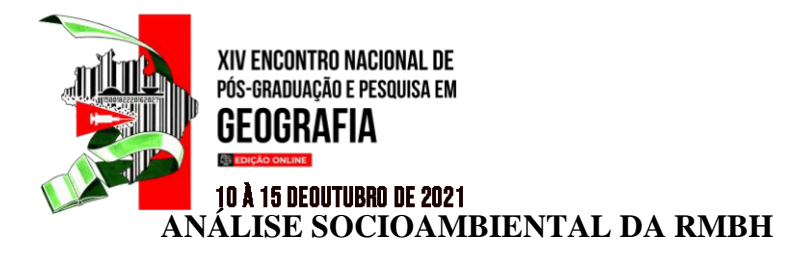

Nessa linha de utilização de geotecnologias no processo de ensino-aprendizagem, propôs-se uma atividade geográfica de ensino que busca analisar os aspectos sociais e ambientais da Região Metropolitana de Belo Horizonte (RMBH), com o intuito de fazer com que os alunos compreendam a região estudada de forma integrada, condizente com o papel do geógrafo, profissional sistematizador de diversas áreas do conhecimento, tais como as Ciências Biológicas, Ciências Sociais, Arquitetura, História, Geologia, dentre outros campos do conhecimento cujo escopo é adjacente.

Fitz (2008) menciona a importância da aplicação destas geotecnologias no ensino, afirmando que "é necessário que os geógrafos (e demais profissionais) busquem conhecer em detalhe esta tecnologia, avaliando os aspectos práticos e teóricos de sua utilização". Portanto, as geotecnologias podem ser utilizadas como suporte no processo de ensino-aprendizagem de geografia, objetivando a compreensão do espaço geográfico pelos alunos, bem como dos fenômenos que são intrínsecos a ele, associando a teoria apresentada à prática, através de geotecnologias como o Google My Maps, dentre outras possibilidades de softwares existentes.

Desse modo, menciona-se que a presente pesquisa propõe a utilização de geotecnologias como forma de análise espacial e identificação de pontos socioambientais importantes na RMBH, com vistas a demonstrar uma maneira que o software Google My Maps pode ser utilizado, além de seu potencial para aplicação em sala de aula.

Assim, para analisar os aspectos socioambientais da RMBH foram demarcados 27 pontos subdivididos nos seguintes aspectos: I) histórico-culturais (amarelo), II) econômicos (verde), III) político-administrativos (vermelho), IV) geológico-geomorfológicos (roxo) e V) hídricos (azul),conforme a figura 3.

I) Os pontos demarcados como histórico-culturais foram os seguintes: Instituto Inhotim, Casa Branca e Ruínas do Forte de Brumadinho, em Brumadinho, Museu do Ouro em Sabará e a Praça da Liberdade, a Lagoa da Pampulha e o Mercado Central de Belo Horizonte, em Belo Horizonte.

Cada um dos locais demarcados aqui como histórico-culturais têm grande importância para o estado de Minas Gerais em épocas distintas, variando desde o século XVIII com o Forte de Brumadinho até patrimônios culturais da humanidade como a Lagoa da Pampulha. O primeiro ponto é o museu de arte contemporânea e Jardim Botânico Inhotim, localizado em

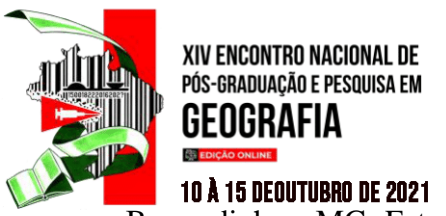

Brumadinho - MG. Esta entidade privada sem fins lucrativos foi criada em 2006 e é mantida por doações e pela bilheteria.

**ISSN: 2175-8875** 

Também em Brumadinho está o segundo ponto de importância histórico-cultural: Casa Branca. É um povoado próximo ao Parque do Rola Moça que atrai turistas em busca de esportes em meio a natureza. O terceiro ponto também está localizado em Brumadinho - MG, as Ruínas do Forte de Brumadinho datam do século XVIII e serviam como ponto de tráfego de pessoas e mercadorias, atualmente estão em bom estado de conservação e é um ponto turístico importante para o município. O quarto ponto de importância histórica-cultural para essa pesquisa é o Museu do Ouro em Sabará - MG, inaugurado em 1946, o museu está localizado em uma antiga casa de fundição do município, datada de 1734 ( figura 3).

Figura 3- Região Metropolitana de Belo Horizonte (MG)- Aspectos Socioambientais

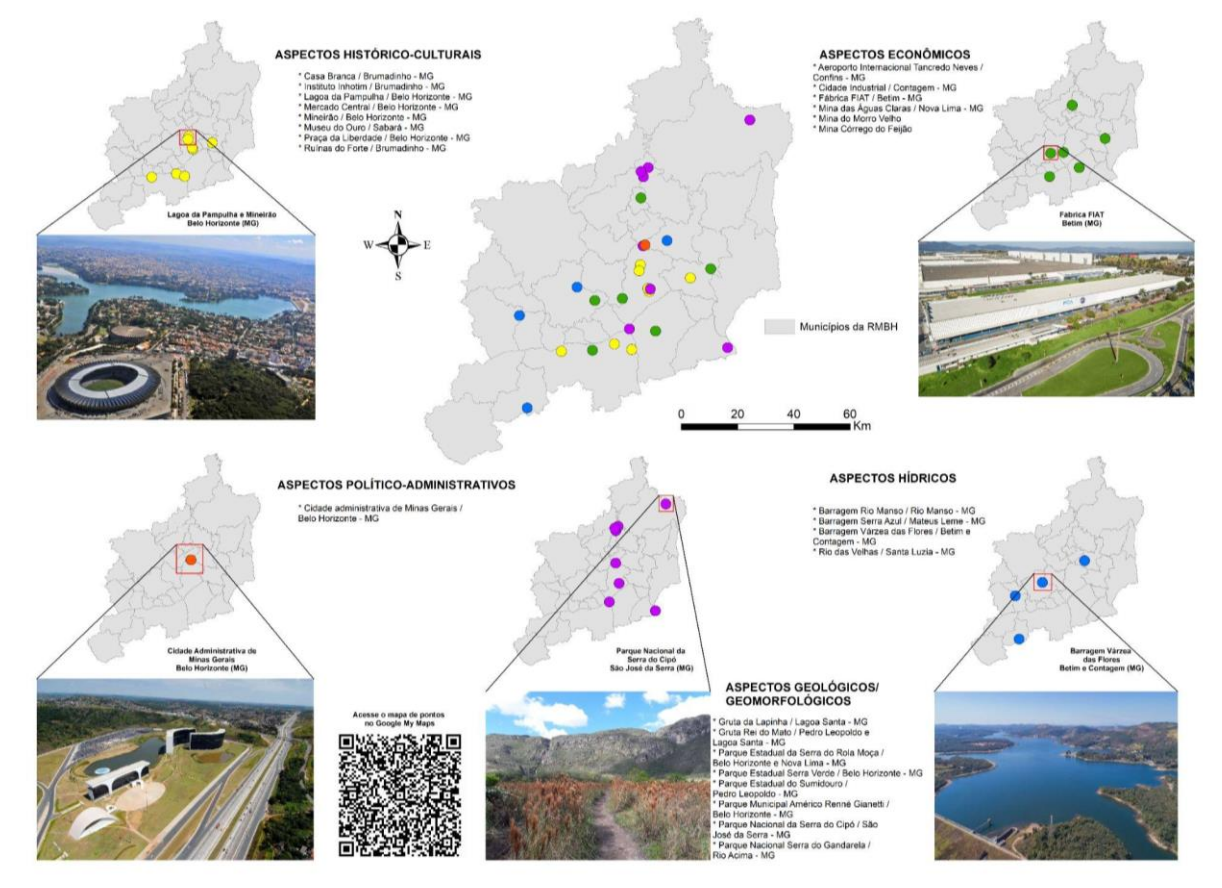

Fonte: GOOGLE MY MAPS, 2021, elaborado pelos autores.

Os últimos três pontos demarcados estão localizados na capital Belo Horizonte, são eles: A Praça da Liberdade, a Lagoa da Pampulha e o Mercado Central. A Praça da Liberdade foi construída juntamente com a capital estadual entre 1895 e 1897 e era um dos pontos políticos mais importantes de Minas Gerais, e atualmente é uma importante praça de Belo Horizonte. A Lagoa da Pampulha é um lago artificial construído em 1943 após o

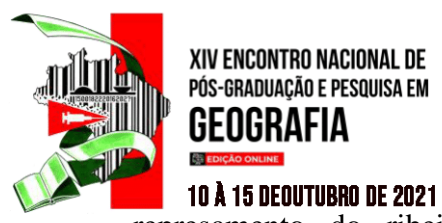

represamento do ribeirão Pampulha iniciado em 1936. Este é um dos complexos arquitetônicos de Oscar Niemeyer e conta atualmente com importantes pontos turísticos em sua volta como o Jardim Botânico, O Zoológico de Belo Horizonte, o Mineirão e o Mineirinho, a Igreja de São Miguel de Assis, dentre outros. Atualmente se discute muito sobre a revitalização da lagoa e a qualidade de suas águas, mas ainda sim a Lagoa da Pampulha e seu conjunto arquitetônico se tornou um Patrimônio Cultural da Humanidade em 2016 reconhecido pela ONU. O Mercado Central de Belo Horizonte foi inaugurado em 1929 com a união de duas famosas feiras de Belo Horizonte na época: a Feira da Praça da Estação e a feira que ficava onde atualmente está a rodoviária de Belo Horizonte. Atualmente a feira tem nove décadas e é reconhecida nacionalmente por seus produtos de origem mineira que demonstram bem a grande cultura do estado.

II) Denominou-se como pontos de importância econômica na Região Metropolitana de Belo Horizonte (RMBH) o Aeroporto Internacional Tancredo Neves, localizado em Confins, a Cidade Industrial, em Contagem, a fábrica da FIAT, inserida em Betim, a Mina de Morro Velho, em Sabará, a Mina Córrego do Feijão em Brumadinho e a Mina de Águas Claras em Nova Lima, por representarem empreendimentos e equipamentos urbanos que dinamizam a economia da RMBH ( figura 3).

Em específico, como equipamento urbano importante para a economia de Minas Gerais e logo da RMBH, cita-se o Aeroporto Internacional Tancredo Neves, localizado em Confins, por sua atração de bens, mercadorias e pessoas e seu importante papel no processo de reestruturação produtiva do vetor norte da RMBH, que segundo o Plano Metropolitano da Região Metropolitana de Belo Horizonte (2007) associa os municípios de Ribeirão das Neves, Vespasiano, Santa Luzia, São José da Lapa, Confins, Lagoa Santa, Pedro Leopoldo além das regionais belo-horizontinas Norte e Venda-Nova

Outra área assinalada como importante para a economia da RMBH é a denominada Cidade Industrial, inserida em Contagem, que concentra uma série de indústrias que abastecem a RMBH e também o mercado externo, gerando, desde a sua fundação em meados de 1950, empregos a população dos municípios limítrofes a Contagem (MAGALHÃES, 2014, p. 33).

A Fábrica Italiana de Veículos de Turim-FIAT, por sua vez, apresenta uma filial no município de Betim e segundo Pereira (2007) possui grande importância para a economia e o desenvolvimento industrial de de Minas Gerais não somente por implantar infraestrutura automobilística e empregar mão de obra expressiva, mas, "por seu efeito multiplicador ao gerar, direta e indiretamente, soma considerável de novos investimentos industriais"

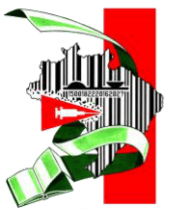

XIV ENCONTRO NACIONAL DE PÓS-GRADUACÃO E PESOUISA EM

**10 Å 15 DEOUTUBRO DE 2021** 

#### **ISSN: 2175-8875**

Ainda a respeito dos aspectos socioeconômicos, menciona-se que a RMBH devido a sua riqueza mineral, em especial de óxidos de ferro, apresenta uma série de mineradoras que exploram seus recursos naturais, muitas vezes, de forma inconsequente, não respeitando os códigos ambientais, gerando crimes ambientais como o ocorrido na Mina Córrego do Feijão, localizada em Brumadinho, em janeiro de 2019, que gerou a morte de mais de 270 vítimas que trabalhavam para a mineradora Vale (POLIGNANO; LEMOS, 2020, p. 37) . Apesar do desrespeito com os recursos ambientais e com o bem-estar da população, as mineradoras geram muitos empregos nos municípios que instalam suas barragens, como a mina de Morro Velho em Sabará e a Mina de Águas Claras em Nova Lima e também para toda a região metropolitana, impactando de modo positivo a economia desta região.

III) Definiu-se como aspecto político-administrativo o Centro Administrativo do Estado de Minas Gerais, vulgarmente conhecido como "Cidade Administrativa" ( figura 3). A Cidade Administrativa alterou a centralidade do poder administrativo do Estado de Minas Gerais para uma área urbana periférica, a região de Venda Nova, localizada na porção norte de Belo Horizonte, aspecto que corrobora com o processo de descentralização políticoadministrativa do Estado, que antes apresentava-se concentrado no núcleo central de Belo Horizonte (MINAS GERAIS, 2006, p. 746). Assim, este equipamento urbano foi escolhido por representar a centralidade político-administrativa de Minas Gerais, que localiza-se na RMBH, especificamente em seu município pólo, Belo Horizonte, mas também nas proximidades de outros municípios metropolitanos, tais como Ribeirão das Neves, Vespasiano e Santa Luzia.

IV) Em relação aos aspectos geológicos-geomorfológicos demarcou-se parques municipais, estaduais e federais e também cavidades subterrâneas naturais (cavernas), quais sejam: gruta da Lapinha, em Lagoa Santa, Parque Estadual Serra do Rola Moça em Belo Horizonte, Parque Estadual do Sumidouro em Pedro Leopoldo, Parque Estadual Serra do Gandarela em Rio Acima, Parque Municipal Américo Renné Giannetti e Parque Serra Verde em Belo Horizonte, Parque Nacional Serra do Cipó em Jaboticatubas e gruta Rei do Mato em Pedro Leopoldo.

Os pontos geológicos-geomorfológicos demonstram as riquezas existentes na RMBH, tendo em vista os aspectos naturais presentes em tais áreas, como a gruta da Lapinha, Parque Estadual do Sumidouro e gruta Rei do Mato abrigando importantes formações espeleológicas além de seu potencial para fluxos subterrâneos localizadas a nordeste da área de estudo. Outros pontos importantes são o Parque Estadual Serra do Rola Moça e o Parque Estadual Serra do Gandarela, localizados no quadrilátero ferrífero, com importantes formações

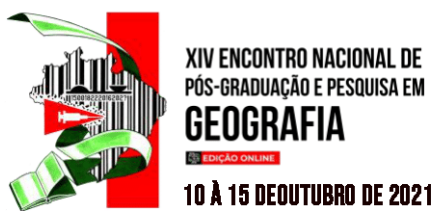

geológicas e hídricas, pois representam significativas áreas de recarga de aquífero. Como citado anteriormente, essa área também é alvo de intensas atividades mineradoras, colocando em risco diversos aspectos naturais existentes.

Ainda, os parques Serra Verde e o Américo Renné Giannetti representam importantes áreas para a RMBH, abrigando uma diversidade ecossistêmica, com significativas espécies da fauna e flora da região, além de possuir nascentes no interior de seus limites. Além de contribuir para a recuperação do ecossistema, os parques promovem o lazer, a cultura, o turismo, a educação ambiental e a melhoria da qualidade de vida da população (IEF, 2021). O Parque Nacional Serra do Cipó é reconhecido por sua vocação científica e turística (ICMBio, 2009), abrigando diversidade da flora e fauna, além da geologia composta por rochascalcárias, quartzitos, granitos e variedades de solo. Neste intuito, a criação do parque busca preservar a importante riqueza natural nativa da região, proporcionando a visitação de forma que não prejudique o ecossistema local.

V) Os aspectos hídricos foram representados, principalmente, por pontos relacionados a reservatórios de abastecimento de água da RMBH, a saber: barragem Rio Manso, localizada em Rio Manso, barragem Várzea das Flores em Betim, barragem Serra Azul em Mateus Leme e o Rio das Velhas em Santa Luzia.

Os sistemas do Rio Manso em Brumadinho - MG, da Várzea das Flores nos municípios de Contagem e Betim - MG e da Serra Azul em Juatuba - MG são controlados pela Companhia de Saneamento de Minas Gerais (COPASA) e represam o rio Manso, o rio Betim e o ribeirão Serra Azul respectivamente. Os três sistemas abastecem em conjunto a RMBH e pertencem a bacia hidrográfica do rio Paraopeba. O rio das Velhas por sua vez é um importante curso d'água que passa por municípios como Belo Horizonte e por isso sofre com uma forte carga de poluição em suas águas. Suas nascentes se localizam no município de Ouro Preto, e após percorrer 807 km desagua no rio São Francisco.

Em síntese, menciona-se que as geotecnologias, inclusive o Google My Maps, escolhido para ser utilizado neste trabalho, funcionam para realizar mapeamentos socioambientais para pesquisas acadêmicas, mas também, como suporte cartográfico para a elaboração de atividades geográficas de ensino - como esta apresentada, tanto no Ensino Básico (Ensino Fundamental e Ensino Médio) quanto na Educação Superior (Graduação, Especialização, Mestrado, Doutorado).

Os aspectos socioambientais demarcados: histórico-culturais, econômicos, políticoadministrativos, geológico-geomorfológicos e hídricos podem ser abordados em diferentes campos do conhecimento geográfico, quais sejam : geografia cultural, geografia da

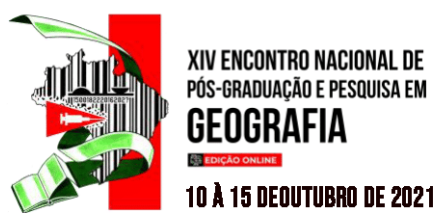

população, geografia urbana e regional, geologia, geomorfologia, hidrologia, biogeografia, dentre outros. E, a análise integrada dos aspectos socioambientais da Região Metropolitana de Belo Horizonte (RMBH\MG) demonstrou a importância desta área metropolitana para seus municípios limítrofes, para o Estado de Minas Gerais e também para outros Estados brasileiros que possuem relação socioeconômica e ambiental com a RMBH.

# **APLICAÇÃO DA ATIVIDADE DE ANÁLISE SOCIOAMBIENTAL DA RMBH : MINICURSO DE FÉRIAS DA PUC-MG**

A proposta de atividade apresentada anteriormente foi aplicada em um minicurso de férias do Programa de Pós Graduação em Geografia-Tratamento da informação Espacial da PUC\MG em junho de 2021, que foi ofertado de maneira online na plataforma teams, seguindo as normas sanitárias diante da pandemia do coronavírus (COVID-19). Neste minicurso estavam presentes 10 alunos da graduação e pós-graduação em Geografia, que realizaram a demarcação dos pontos que estes julgaram representativos dos aspectos socioambientais da RMBH. É importante mencionar também que esta atividade pode ser aplicada em diferentes níveis de ensino e contextos escolares, basta que sejam feitas as devidas adaptações a cada grupo de alunos em que a atividade foi empregada.

Inicialmente foram apresentados os conceitos de Análise Espacial, Sistemas de Informações Geográficas (SIG), Geoprocessamento, Geotecnologias e Geografia Socioambiental com alguns exemplos de sua aplicação, para então descrever e instruir os participantes do minicurso a proposta de atividade, estipulando um tempo para sua realização.

Após a breve explanação desses conceitos, foi solicitado que os participantes do minicurso iniciassem a demarcação dos pontos e elaboração do layout do mapeamento. A figura 4 inclusive, é um exemplo de mapeamento socioambiental realizado por um dos alunos que participaram do minicurso, que concedeu a utilização de seu mapeamento para a elaboração deste artigo.

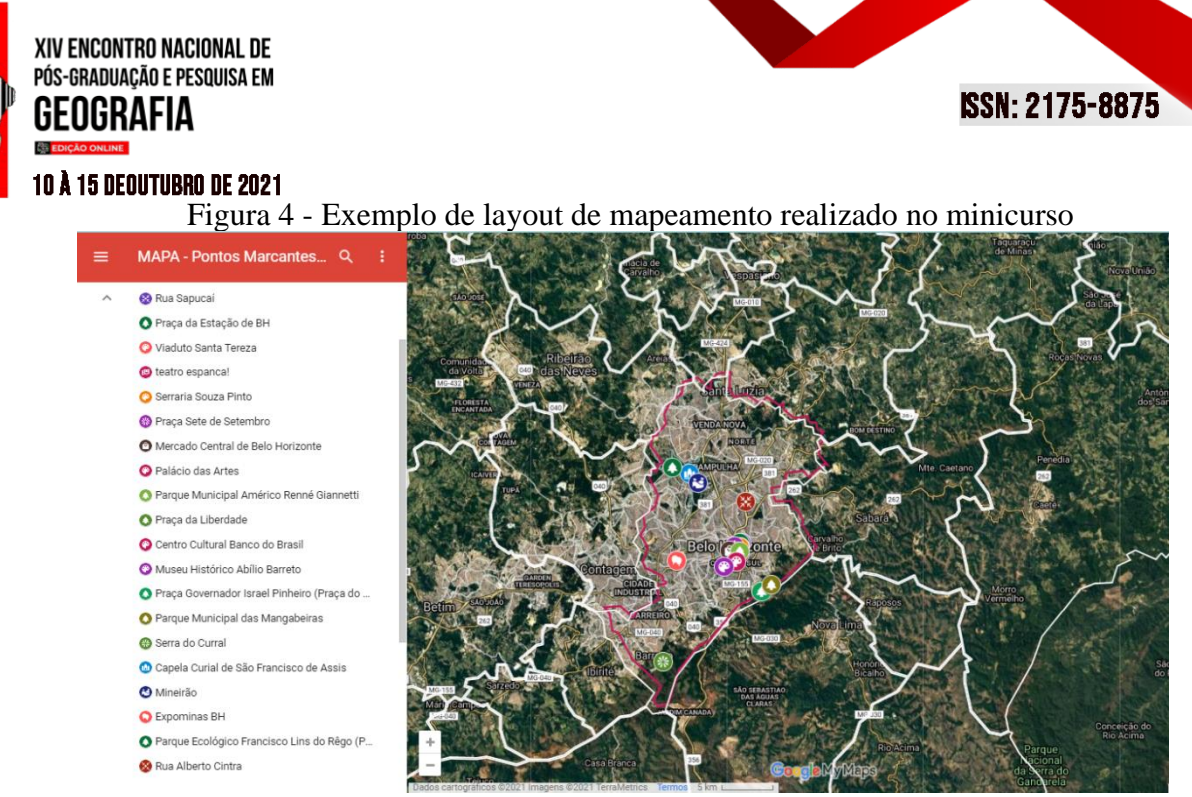

Fonte: Elaborado por aluno de graduação em geografia, 2021.

 No final da atividade, depois dos participantes do minicurso finalizarem seus mapeamentos, ocorreu um momento de discussão com os discentes presentes no minicurso e os mesmos relataram que a análise integrada de unidades espaciais como a RMBH pode proporcionar a discentes de diferentes níveis de ensino a associação das parcelas físicas e humanas do conhecimento geográfico, aspecto que muitas vezes os é apresentado de forma isolada e compartimentada, não condizente com o papel do geógrafo, profissional sistematizador de diversos conteúdos geográficos e de áreas do conhecimento cujo o escopo é adjacente.

Ademais, os discentes mencionaram que a proposição de atividades como esta em questão pode contribuir para a aproximação dos conteúdos estudados no ambiente escolar com o cotidiano dos alunos, facilitando assim, o processo de ensino-aprendizagem dos mesmos e até mesmo do professor, por se tratar de uma região metropolitana de moradia, entre outros usos, tanto do docente de Geografia, quanto dos discentes.

Em conclusão, ressalta-se que o presente artigo não trata-se de um relato de experiência, o relato dos participantes do minicurso foi utilizado para corroborar com o argumento de que a atividade proposta pode contribuir com o ensino de Geografia em diferentes níveis de ensino.

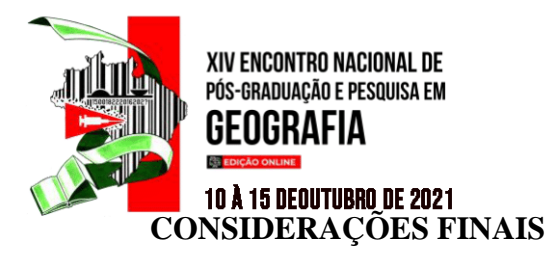

O objetivo deste artigo, aplicar a geotecnologia Google My Maps no processo de análise dos aspectos socioambientais que integram o espaço da Região Metropolitana de Belo Horizonte (RMBH\MG), funcionando como uma atividade geográfica de ensino foi alcançado, à medida que propôs-se uma metodologia que tem o intuito de demonstrar aos alunos que a ciência geográfica deve ser vista de maneira integrada e não de forma compartimentada, como muitas vezes os é apresentado.

A breve definição dos conceitos de geotecnologias, análise espacial, sistemas de informação geográficas (SIG), geoprocessamento e geografia socioambiental, exerceram o papel de fundamento teórico-epistemológico do trabalho, auxiliando no processo de análise socioambiental da região estudada.

As geotecnologias, em especial o Google My Maps utilizado neste trabalho, podem corroborar com o processo de ensino-aprendizagem de Geografia, demonstrando aos discentes diferentes maneiras de pensar, agir e interagir com o espaço que os cerca, aspecto mencionado, inclusive, pelos alunos de graduação e pós-graduação da PUC-MG que participaram do minicurso de férias em que esta atividade foi aplicada. A ferramenta google supracitada foi escolhida pela facilidade de ser utilizada e por não requer muitos recursos tecnológicos, pois para executar esta atividade basta ter acesso a internet e um dispositivo para realizá-la, seja computador, notebook, celular ou tablet.

Assim como mencionado exaustivamente neste texto, os pontos relacionados aos aspectos socioambientais da RMBH foram demarcados pelos autores no Google My Maps e podem funcionar como atividade geográfica a ser realizada para alunos de diferentes níveis de ensino, desde o Ensino Básico (Ensino Fundamental e Ensino médio) até o Ensino Superior (Graduação,Especialização, Mestrado e Doutorado). Ademais,um mapeamento colaborativo com os habitantes da RMBH deveria ser proposto para se ter a demarcação dos pontos que representam, de modo fidedigno, os aspectos socioambientais da região estudada.

Por fim, menciona-se que atividade proposta deve ser vista como inspiração, para discentes, docentes, pesquisadores e todos aqueles que desejem realizar atividades de ensinoaprendizagem que agreguem os aspectos socioambientais da Geografia e que não necessariamente precisam ser aplicadas em regiões metropolitanas, mas em unidades espaciais diversas, tais como unidades de conservação, bacias hidrográficas e hidrogeológicas, dentre diversas outras.

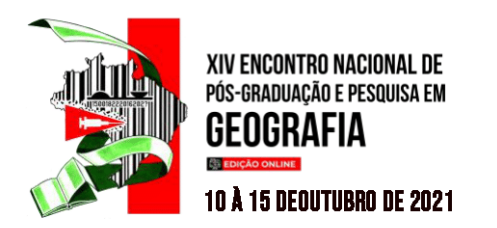

## **REFERÊNCIAS**

CANTO, T. S. do. Tecnologia e Cartografia Escolar. In: ALMEIDA, R.D. de. **Cartografia Escolar.** Salto Para o Futuro, P. 28-36, 2011. Disponível em: [https://docplayer.com.br/10692458-Issn-1982-0283-cartografia-escolar.html.](https://docplayer.com.br/10692458-Issn-1982-0283-cartografia-escolar.html)

CÂMARA, G.; QUEIROZ, G.Arquiteturas de Sistemas de Informação Geográfica. *In* : CÂMARA, G; DAVIS, C.; MONTEIRO, A. M. V (Orgs). **Introdução à ciência da informação**. 2004, P. 1-12. Disponível em: http:// [www.dpi.inpe.br/gilberto/livro/introd/.](http://www.dpi.inpe.br/gilberto/livro/introd/) Acesso em : 26 maio 2021.

FITZ, P.R. **Geoprocessamento sem complicação** - São Paulo, SP: Oficina de Textos, 2008.

FLORENZANO, T. G. **Imagens de Satélite para Estudos Ambientais**. São Paulo: Oficina de Textos, 2002.

GIOMETTI,A.B.R;PANCHER, A.M. Geotecnologias na representação do espaço geográfico. In: GIOMETTI, A.B.R. (Org.). **Caderno de Formação: Formação de Professores**. 1ed.São Paulo/SP: Cultura Acadêmica, V.9, P. 72-91, 2012.. Disponível em : [https://acervodigital.unesp.br/bitstream/123456789/47179/1/u1\\_d22\\_v9\\_t06.pdf.](https://acervodigital.unesp.br/bitstream/123456789/47179/1/u1_d22_v9_t06.pdf)Acesso em : 27 maio 2021.

GOOGLE MY MAPS.**Aspectos Socioambientais da Região Metropolitana de Belo Horizonte (RMBH)**. Disponível em: <https://bityli.com/Lz0jJ>.Acesso em : 02 jul. 2021.

ICMBIO. Plano de Manejo. Parque Nacional da Serra do Cipó. Brasília: Instituto Chico Mendes De Conservação Da Biodiversidade - Icmbio, 2009. Disponível em: [https://www.icmbio.gov.br/portal/images/stories/docs-planos-de](https://www.icmbio.gov.br/portal/images/stories/docs-planos-de-manejo/parna_serra_do_cipo_pm_encarte1e2.pdf)[manejo/parna\\_serra\\_do\\_cipo\\_pm\\_encarte1e2.pdf.](https://www.icmbio.gov.br/portal/images/stories/docs-planos-de-manejo/parna_serra_do_cipo_pm_encarte1e2.pdf) Acesso em: 29 set. 2021.

INSTITUTO ESTADUAL DE FLORESTAS. Parque Estadual Serra Verde. 2021. Disponível em: [http://www.ief.mg.gov.br/component/content/article/572-parque-estadual-serra-verde.](http://www.ief.mg.gov.br/component/content/article/572-parque-estadual-serra-verde) Acesso em: 29 set. 2021.

LONGLEY, P.; GOODCHILD, M.; MAGUIRE, D.; RHIND, D. **Geographic Information Systems and Science**. London: Jonh Wiley & Sons, 2001.

MENDONÇA, F. M. Geografia Socioambiental. *In:* FERNANDES, B. M. (Org). Paradigmas da Geografia I. N. 16. São Paulo: **Terra Livre**, P. 139-158, 2001. Disponível em: [http://www2.fct.unesp.br/docentes/geo/bernardo/BIBLIOGRAFIA%20DISCIPLINAS%20G](http://www2.fct.unesp.br/docentes/geo/bernardo/BIBLIOGRAFIA%20DISCIPLINAS%20GRADUACAO/GEOGRAFIA%20RURAL%202016/Aula%202b.pdf) [RADUACAO/GEOGRAFIA%20RURAL%202016/Aula%202b.pdf.](http://www2.fct.unesp.br/docentes/geo/bernardo/BIBLIOGRAFIA%20DISCIPLINAS%20GRADUACAO/GEOGRAFIA%20RURAL%202016/Aula%202b.pdf) Acesso em : 02 jul. 2021.

MAGALHÃES, F.R.A Cidade Industrial de Contagem : da produção da metrópole via industrialização à reordenação recente das antigas áreas industriais. **Revista de Geografia**. V.3, N.3, P.243-275,2014. Disponível em :

[https://periodicos.ufpe.br/revistas/revistageografia/article/view/229076/23480.](https://periodicos.ufpe.br/revistas/revistageografia/article/view/229076/23480) Acesso em : 29 set. 2021.

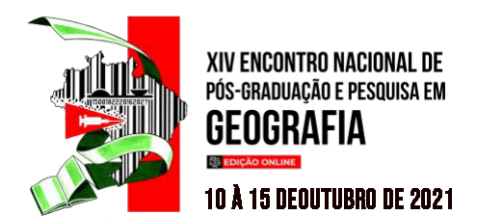

MENDONÇA, R. A. M.; BERNASCONI, P.; SANTOS, R.; SCARANELLO, M. **Uso das Geotecnologias para Gestão Ambiental: Experiências na Amazônia Meridional** . Cuiabá:ICV-Instituto Centro de Vida,2011. Disponível em : https://www.icv.org.br/drop/wp-content/uploads/2013/08/uso-das-geocnologias-paragest%C3%A3o-ambiental.pdf. Acesso em : 27 maio 2021.

MINAS GERAIS. Secretaria de Estado de Planejamento e Gestão. **EIA-Estudo de Impacto Ambiental do Centro Administrativo de Minas Gerais**. V.1. Belo Horizonte: Lume Estratégia Ambiental Ltda., dez.2006. Disponível em:

[http://www.desenvolvimento.mg.gov.br/assets/edital/arquivo/outros\\_documentos\\_EIA\\_antigo](http://www.desenvolvimento.mg.gov.br/assets/edital/arquivo/outros_documentos_EIA_antigo_master_plan.pdf) master plan.pdf. Acesso em: 18 jun. 2021.

MOREIRA, M. A. **Fundamentos do Sensoriamento Remoto e Metodologias de Aplicação**. Viçosa: Ed. UFV, 2005.

MOURA, A. C. M. **Geoprocessamento na gestão e planejamento urbano**. Belo Horizonte: Ed. da autora, 2005.

PEREIRA, L.M. Imigração Italiana e Desenvolvimento em Minas Gerais. **Revista da Imigração Italiana em Minas Gerais.** P.1-12, 2007. Disponível em : [https://www.ponteentreculturas.com.br/revista/imigracao\\_desenvolvimento.pdf.](https://www.ponteentreculturas.com.br/revista/imigracao_desenvolvimento.pdf) Acesso em : 29 set. 2021.

POLIGNANO, M.V.;LEMOS, R.S. Rompimento da barragem da Vale em Brumadinho: impactos socioambientais na Bacia do Rio Paraopeba. **Ciência e Cultura**. V.72 N.2 São Paulo Apr./June, P.37-43, 2020. Disponível em :

[http://cienciaecultura.bvs.br/scielo.php?script=sci\\_arttext&pid=S0009-67252020000200011](http://cienciaecultura.bvs.br/scielo.php?script=sci_arttext&pid=S0009-67252020000200011) Acesso em : 01 set. 2020.

PLANO METROPOLITANO DA REGIÃO METROPOLITANA DE BELO HORIZONTE. Vetores de desenvolvimento econômico e social da RMBH. 2007. Disponível em[:](http://www.rmbh.org.br/central.php?id=1853) [http://www.rmbh.org.br/central.php?id=1853.](http://www.rmbh.org.br/central.php?id=1853) Acesso em: 21 jun.2021.

PLANO METROPOLITANO DA REGIÃO METROPOLITANA DE BELO HORIZONTE-PDDI. **Região Metropolitana de Belo Horizonte**. 2021. Disponível em [:http://www.rmbh.org.br/rmbh.php](http://www.rmbh.org.br/rmbh.php) Acesso em : 06 set. 2021.

SOUZA, K.F.; TEIXEIRA, T. S.; DUARTE, V.H.; VIEIRA, D. S.;PONZI, G.T. LEANDRO. Uso de Geotecnologias para Avaliação Espaço-Temporal do Desastre Ambiental de Mariana-MG. *In*: LEANDRO, D. (Org). **Geotecnologias Aplicadas às Ciências Ambientais**. V. 1. 1ª ed. Pelotas, RS : Laboratório de Geoprocessamento Aplicado a Estudos Ambientais (LGEA), P.42-54, 2021. Disponível em: https://wp.ufpel.edu.br/lgea/files/2021/03/Livro Geotecnologias Aplicado ciencias ambient [ais\\_2021\\_Leandro.pdf.](https://wp.ufpel.edu.br/lgea/files/2021/03/Livro_Geotecnologias_Aplicado_ciencias_ambientais_2021_Leandro.pdf) Acesso em: 7 set. 2021.

TÔSTO, S.G.; RODRIGUES, C.A. BOLFE, E.L. BATISTELLA, M **Geotecnologias e Geoinformação**-Brasília: EMBRAPA, 2014.Disponível em:

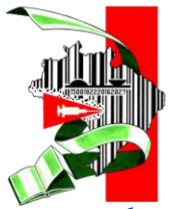

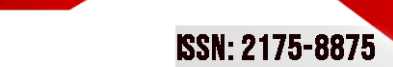

#### 10 Å 15 DEOUTUBRO DE 2021

XIV ENCONTRO NACIONAL DE<br>Pós-graduação e pesquisa em

**GEOGRAFIA** 

**CS ED** 

[https://ainfo.cnptia.embrapa.br/digital/bitstream/item/107363/1/500P-Geotecnologias-e](https://ainfo.cnptia.embrapa.br/digital/bitstream/item/107363/1/500P-Geotecnologias-e-geoinformacao-ed01-2014.pdf)[geoinformacao-ed01-2014.pdf.](https://ainfo.cnptia.embrapa.br/digital/bitstream/item/107363/1/500P-Geotecnologias-e-geoinformacao-ed01-2014.pdf) Acesso em : 26 maio. 2021.